<span id="page-0-0"></span>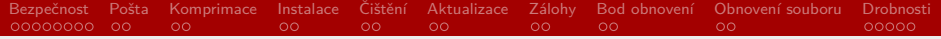

RSb021 Elektronická agenda – bezpečnost na internetu, elektronická pošta, komprimace souborů, aktualizace

Mgr. Zbyněk Michálek

6. ledna 2021

Mgr. Zbyněk Michálek

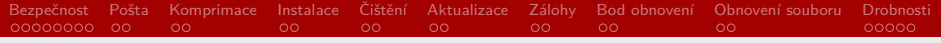

- § minulá hodina nějaké otázky?
- ▶ domácí úkol prezentace PP
	- ▶ otázky? reklamace?
	- § většinou v pořádku
	- § v hodnocení spíše výtky
	- § 500 MB
	- ▶ penalizace u testu
		- ▶ požadováno 70 %
		- § penalizace za úkol 10 %

Mgr. Zbyněk Michálek

<span id="page-2-0"></span>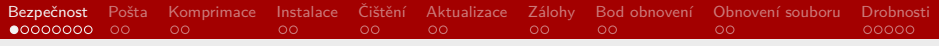

### [Bezpečnost a ochrana soukromí na internetu](#page-2-0)

- [Práce s elektronickou poštou](#page-10-0)
- [Komprimace a dekomprimace souborů](#page-12-0)
- [Instalace a odinstalace programů](#page-14-0)
- [Čištění disku](#page-16-0)
- [Aktualizace operačního systému \(MS Windows\), programů](#page-18-0)
- [Záloha disku a počítače](#page-20-0)
- [Bod obnovení](#page-22-0)
- [Obnovení smazaného souboru](#page-24-0)
- [Užitečné drobnosti](#page-26-0)

#### Mgr. Zbyněk Michálek

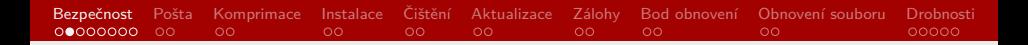

### Bezpečnost a ochrana soukromí na internetu

- § nastavení prohlížeče
- ▶ antivirové programy
- $\blacktriangleright$  hesla
- $\blacktriangleright$  cookies
- § anonymní prohlížení
- § phishing, pharming

Mgr. Zbyněk Michálek

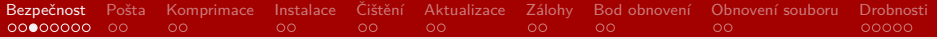

### Nastavení prohlížeče

- § výchozí prohlížeč
- § umístění stahovaných souborů
- § aplikace pro otvírání souborů
- § domovská stránka (pozor na nechtěnou změnu)
- $\blacktriangleright$  cookies apod.
- § přihlašovací údaje (lze přes heslo heslo)
- ▶ historie prohlížení, stahování
- $\blacktriangleright$  certifikáty

Mgr. Zbyněk Michálek

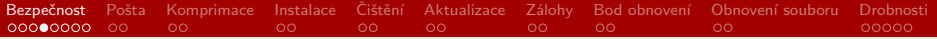

# Antivirové programy

- ▶ co to je? proč je potřebujeme?
- $\rightarrow$  viry, malware, spyware, adware
- $\blacktriangleright$  freeware/placené
- § kontrola souborů na disku
- § kontrola činnosti programů
- § kontrola před náběhem systému

Mgr. Zbyněk Michálek

[Bezpečnost](#page-2-0) [Pošta](#page-10-0) [Komprimace](#page-12-0) [Instalace](#page-14-0) [Čištění](#page-16-0) [Aktualizace](#page-18-0) [Zálohy](#page-20-0) [Bod obnovení](#page-22-0) [Obnovení souboru](#page-24-0) [Drobnosti](#page-26-0)  $\circ$  $\circ$  $\circ$  $\circ$ 

### Hesla

- $\blacktriangleright$  termín síla hesla (silná/slabá)
	- § délka hesla (kombinace rostou exponenciálně)
	- § typy znaků (velká, malá písmena, číslice, speciální znaky)
- § hrubá síla, slovníkový útok (uhádnutí hesla)
- $▶$  nejlepší náhodná hesla  $\rightarrow$  těžko zapamatovatelná
- § nevhodná hesla: z okolí uživatele (jméno matky za svobodna, rok narození, jméno kočky apod.), primitivní hesla (1111, 1234, abcdef, heslo apod.)
- § ideální kombinace: jana19Nováková64!
- § [most common passwords](https://en.wikipedia.org/wiki/List_of_the_most_common_passwords)
- § hesla si nikam nepsat (např. monitor), raději pamatovat nebo používat správce hesel
- § hesla je nutné pravidelně měnit (některé aplikace, weby k tomu vyzývají, často nelze heslo použít opakovaně)

Mgr. Zbyněk Michálek

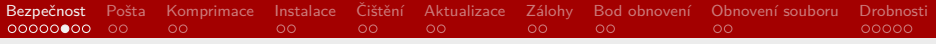

## Cookies

- ▶ miniaturní soubory
- § server je posílá, prohlížeč ukládá na disku
- § při další návštěvě je pošle prohlížeč serveru
- ▶ slouží k identifikaci uživatelů, nastavení webu apod.
- § lze ukládat stránky, které člověk navštěvuje, jak často je navštěvuje, co hledá apod.
- $\rightarrow$  zneužití pro cílenou reklamu
- ▶ od 2015 nutný souhlas
- § v prohlížeči lze vypnout; důsledky?

Mgr. Zbyněk Michálek

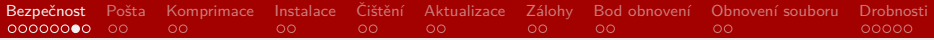

# Anonymní prohlížení

- ▶ neukládá se historie ani cookies, nepoužívá se mezipaměť
- § po vypnutí prohlížeče nezůstanou stopy (vyjma uložených souborů, nových záložek apod.)
- ▶ nechrání před sledováním vaší činnosti např. zaměstnavatelem

Mgr. Zbyněk Michálek

# Některé podvodné techniky

- ▶ sociální inženýrství
- § phishing
	- § podvodné maily nebo zprávy (FB Messenger apod.)
	- § vyzývá k zadání přístupových hesel, osobních údajů
- § pharming
	- § napadení DNS
	- § přesměrování na podvodnou stránku, která se tváří jako pravá
	- § nejčastějí e-mailové schránky, e-banking, IS apod.
- § častý jev usnadňující rozpoznání?
	- $\blacktriangleright \rightarrow$  špatná čeština
- ▶ kontrola URL po najetí na link

Mgr. Zbyněk Michálek

<span id="page-10-0"></span>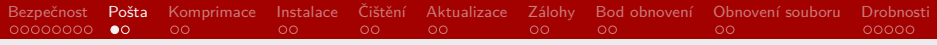

### [Bezpečnost a ochrana soukromí na internetu](#page-2-0)

### [Práce s elektronickou poštou](#page-10-0)

[Komprimace a dekomprimace souborů](#page-12-0)

[Instalace a odinstalace programů](#page-14-0)

[Čištění disku](#page-16-0)

[Aktualizace operačního systému \(MS Windows\), programů](#page-18-0)

[Záloha disku a počítače](#page-20-0)

[Bod obnovení](#page-22-0)

[Obnovení smazaného souboru](#page-24-0)

[Užitečné drobnosti](#page-26-0)

Mgr. Zbyněk Michálek

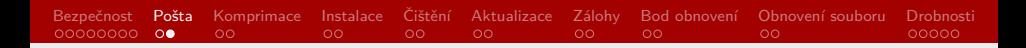

# Práce s elektronickou poštou

- § poštu lze spravovat přes webové rozhraní nebo
- § přes poštovního klienta (nejznámější Mozilla Thunderbird, MS Outlook)
- § výhody?
- ▶ protokoly POP3 a IMAP
	- § jaké jsou rozdíly?
	- ▶ POP3 stahuje zprávy
	- ▶ IMAP vzdálený přístup
- ► přílohy zpráv
	- § obyčejně velikostně omezené (cca 10MB)
	- § jak zaslat velký soubor?
	- § některé soubory někdy nejdou posílat (spustitelné)
- ▶ filtry zpráv

Mgr. Zbyněk Michálek

<span id="page-12-0"></span>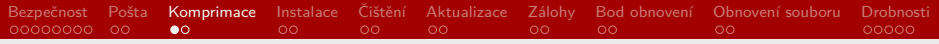

### [Bezpečnost a ochrana soukromí na internetu](#page-2-0)

### [Práce s elektronickou poštou](#page-10-0)

### [Komprimace a dekomprimace souborů](#page-12-0)

[Instalace a odinstalace programů](#page-14-0)

[Čištění disku](#page-16-0)

[Aktualizace operačního systému \(MS Windows\), programů](#page-18-0)

[Záloha disku a počítače](#page-20-0)

[Bod obnovení](#page-22-0)

[Obnovení smazaného souboru](#page-24-0)

[Užitečné drobnosti](#page-26-0)

Mgr. Zbyněk Michálek

[Bezpečnost](#page-2-0) [Pošta](#page-10-0) [Komprimace](#page-12-0) [Instalace](#page-14-0) [Čištění](#page-16-0) [Aktualizace](#page-18-0) [Zálohy](#page-20-0) [Bod obnovení](#page-22-0) [Obnovení souboru](#page-24-0) [Drobnosti](#page-26-0)  $\circ$  $\circ$  $\circ$ 

### Komprimace a dekomprimace souborů

- ▶ někdy také komprese a dekomprese ("zazipovat", sbalit, rozbalit)
- § snaha o zmenšení objemu dat při zachování veškeré informace
- ▶ proč to potřebujeme?
	- § posílání souborů
	- § archivace
- § ztrátová/bezztrátová
- § .zip, .arj, .7z, .rar aj.
- ▶ MS Windows umí některé rozbalit, jinak nutný externí program (ALZip)
- ▶ Total Commander ( $\boxed{\text{[Att]}} + \boxed{\text{[FS]}}$ ,  $\boxed{\text{[Att]}} + \boxed{\text{[FS]}}$ , příp.  $\boxed{\text{[FS]}}$ )
- § některé typy souborů se komprimují výborně (textové, .bmp až 90 %), některé téměř vůbec (.jpg, .mp3 téměř vůbec)

Mgr. Zbyněk Michálek

<span id="page-14-0"></span>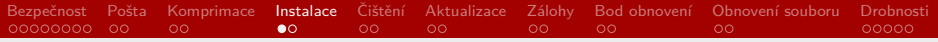

[Bezpečnost a ochrana soukromí na internetu](#page-2-0)

[Práce s elektronickou poštou](#page-10-0)

[Komprimace a dekomprimace souborů](#page-12-0)

### [Instalace a odinstalace programů](#page-14-0)

[Čištění disku](#page-16-0)

[Aktualizace operačního systému \(MS Windows\), programů](#page-18-0)

[Záloha disku a počítače](#page-20-0)

[Bod obnovení](#page-22-0)

[Obnovení smazaného souboru](#page-24-0)

[Užitečné drobnosti](#page-26-0)

Mgr. Zbyněk Michálek

### Instalace a odinstalace programů

- $\blacktriangleright$  instalace .exe, .msi
- § odinstalace
	- § pomocí MS Windows (Aplikace a funkce; pravé tlačítko na ikonu programu)
	- § v programu (dnes řídké)
	- § pomocí spec. programu (Revo Uninstaller) (autostart!)

Mgr. Zbyněk Michálek

<span id="page-16-0"></span>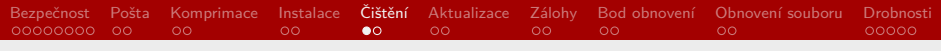

[Bezpečnost a ochrana soukromí na internetu](#page-2-0)

[Práce s elektronickou poštou](#page-10-0)

[Komprimace a dekomprimace souborů](#page-12-0)

[Instalace a odinstalace programů](#page-14-0)

### [Čištění disku](#page-16-0)

[Aktualizace operačního systému \(MS Windows\), programů](#page-18-0)

[Záloha disku a počítače](#page-20-0)

[Bod obnovení](#page-22-0)

[Obnovení smazaného souboru](#page-24-0)

[Užitečné drobnosti](#page-26-0)

#### Mgr. Zbyněk Michálek

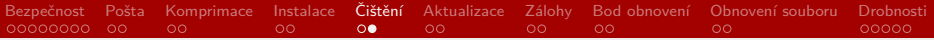

# Čištění disku

- ▶ proč je třeba?
- § implicitní nástroj v MS Windows (koš, dočasné soubory, staré aktualizace, …)
- ▶ speciální programy (CCleaner)
	- § vyčištění konkrétních programů (prohlížeče, přehrávače apod.)
	- § čištění registrů (zůstávají rezidua, prázdné odkazy)
	- § a další

Mgr. Zbyněk Michálek

<span id="page-18-0"></span>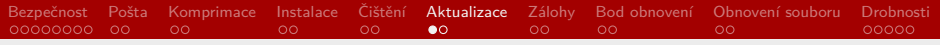

[Bezpečnost a ochrana soukromí na internetu](#page-2-0)

[Práce s elektronickou poštou](#page-10-0)

[Komprimace a dekomprimace souborů](#page-12-0)

[Instalace a odinstalace programů](#page-14-0)

[Čištění disku](#page-16-0)

### [Aktualizace operačního systému \(MS Windows\), programů](#page-18-0)

[Záloha disku a počítače](#page-20-0)

[Bod obnovení](#page-22-0)

[Obnovení smazaného souboru](#page-24-0)

[Užitečné drobnosti](#page-26-0)

Mgr. Zbyněk Michálek

# Aktualizace operačního systému (MS Windows), programů

- ▶ proč to potřebujeme?
	- $\rightarrow$  bezpečnost, opravy chyb, novější verze
- upgrade  $(x$  downgrade), patch
- ▶ stabilní verze, beta verze
- ▶ MS Windows  $\rightarrow$  implicitní nástroj (kritické aktualizace automaticky)
- § programy nutné aktualizovat ručně (často si o to samy říkají)

Mgr. Zbyněk Michálek

<span id="page-20-0"></span>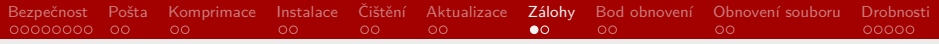

[Bezpečnost a ochrana soukromí na internetu](#page-2-0)

[Práce s elektronickou poštou](#page-10-0)

[Komprimace a dekomprimace souborů](#page-12-0)

[Instalace a odinstalace programů](#page-14-0)

[Čištění disku](#page-16-0)

[Aktualizace operačního systému \(MS Windows\), programů](#page-18-0)

### [Záloha disku a počítače](#page-20-0)

[Bod obnovení](#page-22-0)

[Obnovení smazaného souboru](#page-24-0)

[Užitečné drobnosti](#page-26-0)

Mgr. Zbyněk Michálek

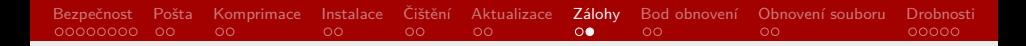

## Záloha disku a počítače

- ▶ proč to potřebujeme?
	- § ztráta dat (smazání, krádež, fyzické poškození, …)
	- § verze
- § pomocí externího programu (EaseUS Todo Backup)
- ▶ Windows má také svůj nástroj
- § je nutný velký externí disk (příp. velký cloud)
- § záloha souborů, disku, několika disků, celého počítače (image, obraz disku)
- § záloha úplná/rozdílová
- § komprese, šifrování
- ▶ zálohování flashdisků!

Mgr. Zbyněk Michálek

<span id="page-22-0"></span>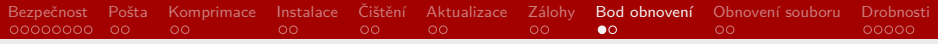

[Bezpečnost a ochrana soukromí na internetu](#page-2-0)

[Práce s elektronickou poštou](#page-10-0)

[Komprimace a dekomprimace souborů](#page-12-0)

[Instalace a odinstalace programů](#page-14-0)

[Čištění disku](#page-16-0)

[Aktualizace operačního systému \(MS Windows\), programů](#page-18-0)

[Záloha disku a počítače](#page-20-0)

### [Bod obnovení](#page-22-0)

[Obnovení smazaného souboru](#page-24-0)

[Užitečné drobnosti](#page-26-0)

Mgr. Zbyněk Michálek

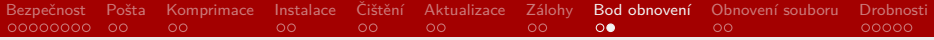

# Bod obnovení

- ▶ nástroj MS Windows
- § uloží nastavení počítače v určitém stavu (registry, nastavení, ovladače, systémové soubory aj.)
- § automaticky před každou instalací
- § možné i ručně
- § pokud počítač pracuje chybně, nenaběhne, něco nefunguje apod., lze se "vrátit v čase"
- **nevrátí smazané soubory apod.!**

Mgr. Zbyněk Michálek

<span id="page-24-0"></span>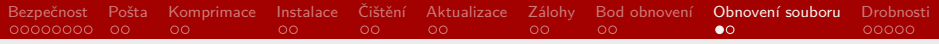

- [Bezpečnost a ochrana soukromí na internetu](#page-2-0)
- [Práce s elektronickou poštou](#page-10-0)
- [Komprimace a dekomprimace souborů](#page-12-0)
- [Instalace a odinstalace programů](#page-14-0)
- [Čištění disku](#page-16-0)
- [Aktualizace operačního systému \(MS Windows\), programů](#page-18-0)
- [Záloha disku a počítače](#page-20-0)
- [Bod obnovení](#page-22-0)
- [Obnovení smazaného souboru](#page-24-0)

### [Užitečné drobnosti](#page-26-0)

#### Mgr. Zbyněk Michálek

[Bezpečnost](#page-2-0) [Pošta](#page-10-0) [Komprimace](#page-12-0) [Instalace](#page-14-0) [Čištění](#page-16-0) [Aktualizace](#page-18-0) [Zálohy](#page-20-0) [Bod obnovení](#page-22-0) [Obnovení souboru](#page-24-0) [Drobnosti](#page-26-0)  $\circ$  $\circ$  $\circ$  $\circ$ 

## Obnovení smazaného souboru

- ▶ pokud je v koši ( $\overline{Del}$ ), není problém
- ▶ pokud je smazán trvale ( $\boxed{\text{Shift } \text{\textcircled{}} } + \boxed{\text{Del}}$ ), je to problém
- § jsou programy k obnovení souborů, většinou komerční
- § je nutné konat rychle, aby nedošlo k fyzickému přepsání míst, kde byl soubor uložen
- $\rightarrow$  instalace programu k obnovení souboru po smazání je problém, nejspíš se místa přepíšou
- $\blacktriangleright$   $\rightarrow$  raději mít nainstalováno
- ▶ v případě havárie disku nebo při nutnosti obnovení cenného souboru (finančně, citově) raději využít specializované firmy

Mgr. Zbyněk Michálek

<span id="page-26-0"></span>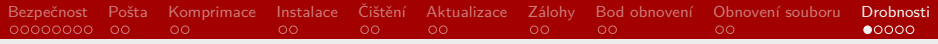

- [Bezpečnost a ochrana soukromí na internetu](#page-2-0)
- [Práce s elektronickou poštou](#page-10-0)
- [Komprimace a dekomprimace souborů](#page-12-0)
- [Instalace a odinstalace programů](#page-14-0)
- [Čištění disku](#page-16-0)
- [Aktualizace operačního systému \(MS Windows\), programů](#page-18-0)
- [Záloha disku a počítače](#page-20-0)
- [Bod obnovení](#page-22-0)
- [Obnovení smazaného souboru](#page-24-0)

### [Užitečné drobnosti](#page-26-0)

#### Mgr. Zbyněk Michálek

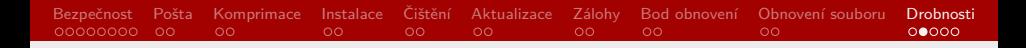

## Užitečné drobnosti

- § správa souborů: Total Commander (dosovský vzhled a funkcionalita)
- ▶ instalace písma v MS Windows
	- ▶ otevřít Písma a soubor fontu přesunout
	- ▶ otevřít font a nahoře kliknout na nainstalovat
- ▶ MS aplikace Výstřižky
- ▶ printscreen aktuálního okna:  $\boxed{Alt} + \boxed{PrtSc}$
- **•** uzamčení počítače:  $\boxed{\blacksquare}$  +  $\boxed{\square}$
- ▶ nastavení promítání, monitorů:

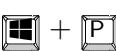

▶ s klávesou | se pojí mnoho klávesových zkratek

Mgr. Zbyněk Michálek

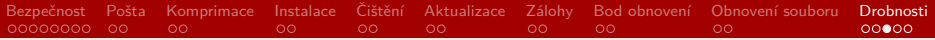

## Užitečné drobnosti II

- § [obrázek, který zmizí unsee.cc](https://unsee.cc/)
- ▶ [dočasný e-mail mail.tm](https://mail.tm/cs)
- § [Google databanka fontů](https://fonts.google.com/)
- § [databanka volných obrázků Pixabay](https://pixabay.com/cs/)
- § jsou i jiné, např. [unsplash.com](https://unsplash.com/)
- ▶ [Google nástroj pro online správu tříd Classroom](https://edu.google.com/intl/cs/products/classroom/)
- § [nástroj pro tvorbu citací](https://www.citace.com/)

Mgr. Zbyněk Michálek

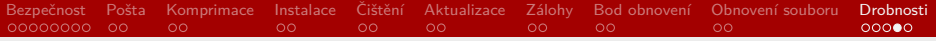

## Příště

- § předtermín
- ▶ další termíny v ISu
- $▶$  test v ISu (pokud se mi to podaří)  $\rightarrow$  část teoretická a praktická
- ▶ vše jen z prezentací, praktické úkoly analogické
- ▶ otázky k čemukoliv?
- § konzultace?
- § něco, co vám chybělo? nějaké tipy, co zařadit?

Mgr. Zbyněk Michálek

<span id="page-30-0"></span>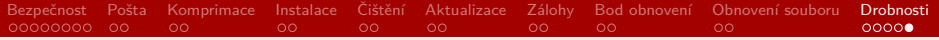

Děkuji za pozornost.

Mgr. Zbyněk Michálek